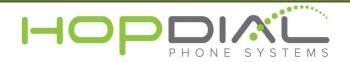

## Admin Phone System User Guide

| Code                                                              | Function                                    | Notes                                                                                                    |
|-------------------------------------------------------------------|---------------------------------------------|----------------------------------------------------------------------------------------------------|
| *8 + Extension                                                    | Directed Call Pickup                        | Allows a user to answer a call ringing at another extension.<br>This feature only works for calls to that extension directly.<br>Calls ringing the extension as a result of a hunt group or<br>queue cannot be picked up with this feature.<br>(Feature must first be enabled on the system.) |
| * + Extension                                                     | Voicemail                                   | Allows user to access user's voicemail box.<br>User will be prompted for password.                                                                                                    |
| *67 + Telephone #                                                 | Block your caller ID                        |                                                                                                    |
| Press Assigned Green<br>Button BLF                                | Call Park                                   | Park a call.                                                                                                    |
| Press Assigned Red<br>Button BLF                                  | Pick Up Parked Call                         | Pick up a parked call.                                                                                                    |
| Transfer + Extension +<br>Send<br>Then Transfer after<br>accepted | Attended Transfer                           | This will allow you to call the Extension privately before the transfer of a call.                                                                                                    |
| Transfer + Extension +<br>Transfer + Hang up                      | Blind Transfer                              | This will blindly transfer calls to an Extension                                                                                                    |
| Transfer + Extension +<br>* + Transfer                            | Transfer directly to Voicemail              | Used to transfer a call to a user's voicemail box without first ringing the user's phone.                                                                                                    |
| *301 + Mailbox                                                    | Record a new UNAVAILABLE voicemail greeting | Unavailable greeting will play when a user does not answer their phone.                                                                                                    |
| *302 + Mailbox                                                    | Record a new BUSY voicemail greeting        | Busy greeting will play when a user is on another call.                                                                                                    |
| *303 + Mailbox                                                    | Record a new NAME recording                 | Name is used for announcements and auto-attendant directory                                                                                                    |
| *311 + Mailbox                                                    | Listen to your unavailable greeting         |                                                                                                    |
| *312 + Mailbox                                                    | Listen to your busy greeting                |                                                                                                    |
| *313 + Mailbox                                                    | Listen to your name recording               |                                                                                                    |
| *5000                                                             | Access Voicemail Center                     | Access Central Voicemail System.<br>User will be prompted for extension and password.                                                                                                    |
| *331 / *332 / *333                                                | Listen to Auto Attendant greeting 1, 2, 3   | *33 + Greeting number.                                                                                                    |
| *321 / *322 / *323                                                | Record new Auto Attendant greeting 1, 2, 3  | *32 + Greeting Number.                                                                                                    |
| *57 + Extension                                                   | Listen Live                                 | If enabled, allows authorized users to listen to another extension's conversation. Requires password.                                                                                                    |
| *58 + Extension                                                   | Barge-In                                    | If enabled, allows authorized users to barge in (participate) in another extension's conversation. Requires password.                                                                                                    |

For assistance, please contact us at support.hopdial.com or call 866.405.9575